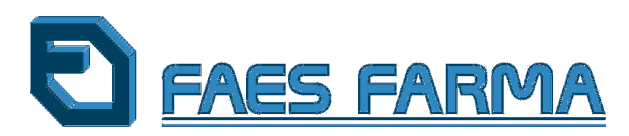

## A LA COMISIÓN NACIONAL DEL MERCADO DE VALORES

Faes Farma, S.A. (la "Sociedad") en cumplimiento de lo dispuesto en el artículo 82 de la Ley del Mercado de Valores, hace público el siguiente

## **HECHO RELEVANTE**

## Segundo dividendo flexible

Como continuación de los anteriores Hechos Relevantes relacionados con el segundo dividendo flexible, la Sociedad comunica que el pasado 20 de junio de 2013 finalizó el período de negociación de los derechos de asignación gratuita correspondientes a la ampliación de capital liberada, a través de la cual se instrumentó el segundo de los dividendos flexibles acordados en la Junta General Ordinaria de Accionistas celebrada el 7 de junio de 2012.

Se informa que durante el plazo para la negociación de los citados derechos, sólamente los accionistas titulares del 6,71% de los derechos de asignación gratuita han procedido a su venta a la Sociedad. Faes Farma, en consecuencia, ha adquirido un total de 14.588.041 derechos por un importe total bruto de 364.701,03 euros y ha renunciado a los derechos de asignación gratuita así adquiridos. El importe correspondiente a la adquisición de dichos derechos se abonará, mediante los procedimientos establecidos por Iberclear, a partir del 25 de junio de 2013.

Los accionistas titulares del 93,29% restante de derechos de asignación gratuita han optado por suscribir acciones de nueva emisión. En este sentido, se hace constar la renuncia de la Sociedad al ejercicio de 39 derechos correspondientes a acciones propias en autocartera para facilitar el cuadre de la operación. Por lo tanto, el número de acciones nuevas que se emitirán en este aumento de capital liberado será de 2.442.746 acciones de 0,10 euros de valor nominal cada una, incrementando el importe del capital en 244.274,60 euros. Está previsto que la admisión a cotización de estas nuevas acciones se realice una vez cumplidos los trámites oportunos.

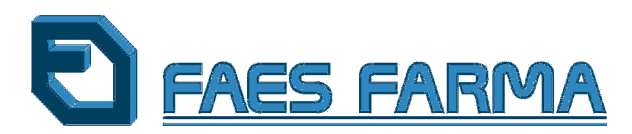

**Comentario:** Destacamos el éxito rotundo de este segundo dividendo flexible, al igual que sucedió con el primero en enero pasado, que ha permitido combinar, a nuestros accionistas, el cobro del dividendo con la suscripción de nuevas acciones. Y en especial, reseñamos el elevadísimo porcentaje del capital (93,29%) que ha mostrado su gran confianza e interés por la Sociedad al suscribir la ampliación liberada.

Este segundo dividendo flexible equivale a 0,025 euros por acción, supone un 150% más que el importe pagado en julio del año pasado, para los que han optado por el cobro en metálico.

24 de junio de 2013